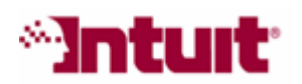

# Payroll Tax Support: Frequently Asked Questions

### How do I check the status of my e-filing or e-payment?

After you submit an e-filing or an e-payment to an agency, it's important that you check the status to confirm that the form or payment was properly processed and accepted by the agency in a timely manner.

### Check the Status in Payroll Center

To check the status, open the Payroll Center in QuickBooks 2007, click the Check Epayment Status or Check E-filing Status link. (When you click either status link in the Payroll Center, QuickBooks gets the most recent information available about the filing or payment and displays it in the history window.)

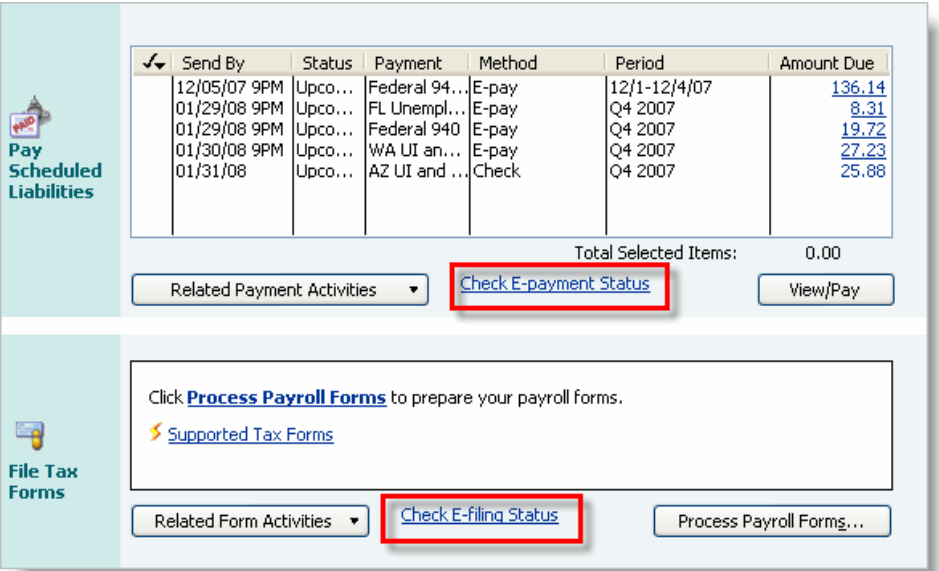

Review the Status column in the history window. To get more detail about the transmission, click the View link in the Audit Trail column.

Note: Processing times vary from agency to agency. Some agencies process filings or payments immediately, so you may be able to check the status right away. Other agencies can take up to 48 hours after submission to process the form or payment, so you may want to wait 24 to 48 hours before you check the status.

### Check the E-mail Notification Message

The QuickBooks Payroll Service sends a confirmation e-mail message shortly after you submit your payment or filing to let you know if your payment or filing was accepted or rejected. You may also receive an e-mail message from your tax agency notifying you of the progress of your e-filing or e-payment.

## Other Resources

### **Ask the User Community**

(http://quickbooksgroup.com/.ef98590) Connect with other users and experts to ask questions and find answers.

### **Find a Local Expert**

(http://intuitmarket.intuit.com/QBA/ReferralDB/ReferralDataBaseMemberSearch. asp)

Local Certified QuickBooks ProAdvisors™ can get you set up and provide accounting advice tailored to your business needs. (Fees may apply)

#### Contact Support

(http://support.quickbooks.intuit.com/Support/ContactSupport.aspx) Get personalized assistance from a QuickBooks support expert. Learn about free and paid support options.